# **OUTILS ÉLECTRONIQUES D'EXPÉDITION GUIDE DE L'UTILISATEUR**

# Version *Hors ligne*

Saisie d'une commande

# Spécifications du fichier d'importation sur les chefs de ménage

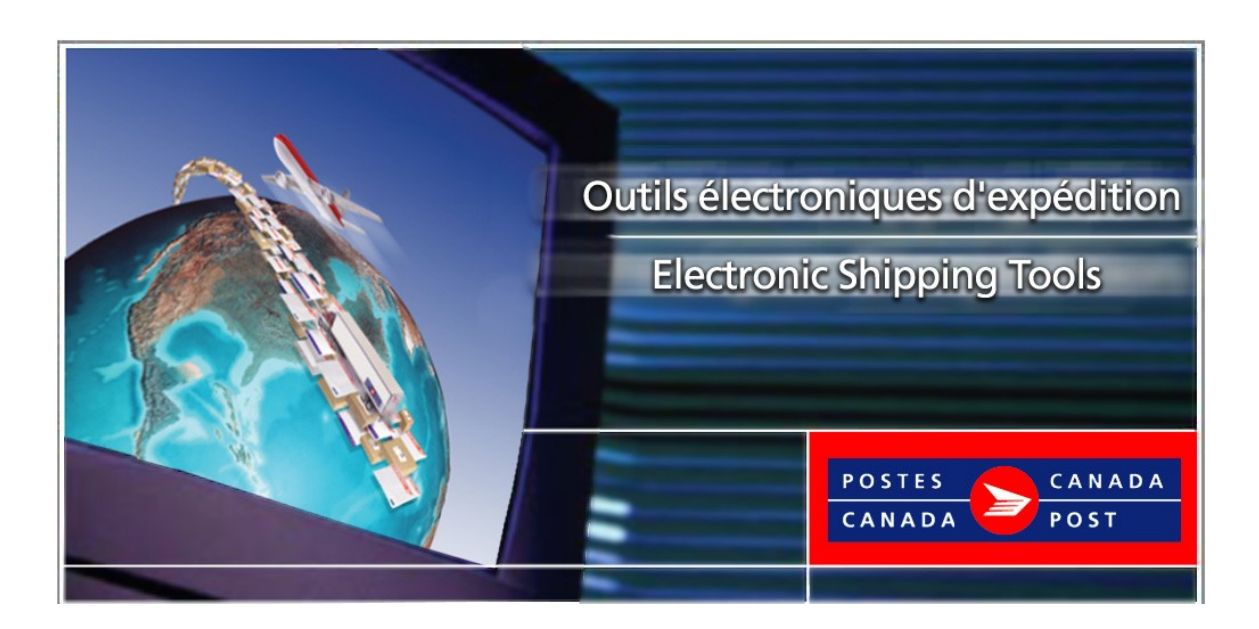

# **Table des Matières**

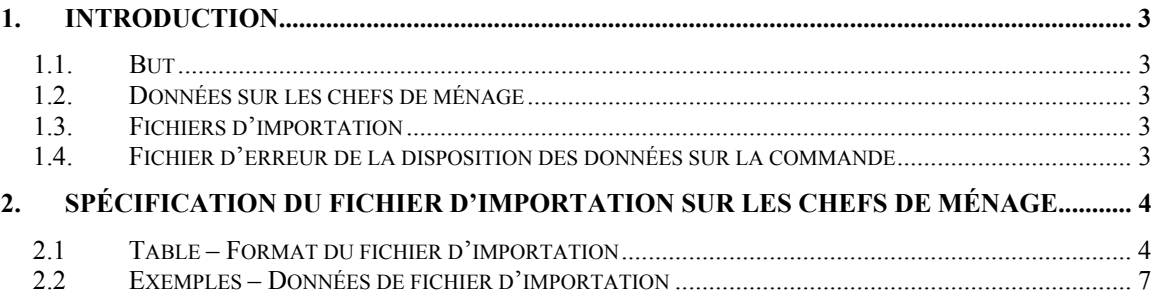

### <span id="page-2-0"></span>**1. Introduction**

#### *1.1.* **But**

Le présent document comporte une spécification d'importation de fichier sur les données de chefs de ménage permettant d'utiliser l'application Outils électroniques d'expédition.

#### *1.2.* **Données sur les chefs de ménage**

Les données sur les chefs de ménage fournissent des renseignements sur le nombre de maisons, d'appartements, de fermes et d'entreprises par chaque mode de livraison au Canada d'après lesquels les expéditeurs de courrier peuvent établir les exigences en matière de volume et de distribution pour les envois de la Médiaposte sans adresse traité par les installations de livraison urbaines et rurales. Les produits de données qu'offre Postes Canada sont disponibles soit par CD-ROM ou par accès au protocole FTP de Postes Canada à titre d'abonnement pour une période de 12 mois, y compris les mises à jour mensuelles.

La source de ces données est le fichier "house.txt" : Veuillez vous référer au document "HH\_SPEC\_F\_2005.pdf" pour des informations sur les spécifications de ce fichier.

#### *1.3.* **Fichiers d'importation**

Le fichier d'importation doit être un fichier plat ASCII délimité par des virgules lorsque les champs alphabétiques et numériques (entiers relatifs) sont placés entre guillemets (""). S'il n'y a pas de données, alors le système exige un caractère d'espacement (p. ex. "").

#### **1.4. Fichier d'erreur de la disposition des données sur la commande**

Pour chaque fichier d'importation, un fichier d'erreur correspondant est créé. Ce fichier d'erreur présentera exactement la même disposition que le dossier d'importation et copiera tel quel les enregistrements erronés contenus dans ce fichier d'importation. Une ou plusieurs lignes de commentaires [c.-à-d. commençant par un signe de nombre (#)] seront insérées après chaque enregistrement erroné décrivant l'erreur en anglais et en français.

Le fichier d'erreur peut être utilisé comme fichier d'importation une fois édité avec un outil de traitement de texte, tel que le Notepad.

## <span id="page-3-0"></span>**2. Spécification du fichier d'importation sur les chefs de ménage**

Le but de cette table est de démontré l'information qui est requis par les Outils électroniques d'expédition lors du processus d'importation des données des installations postales.

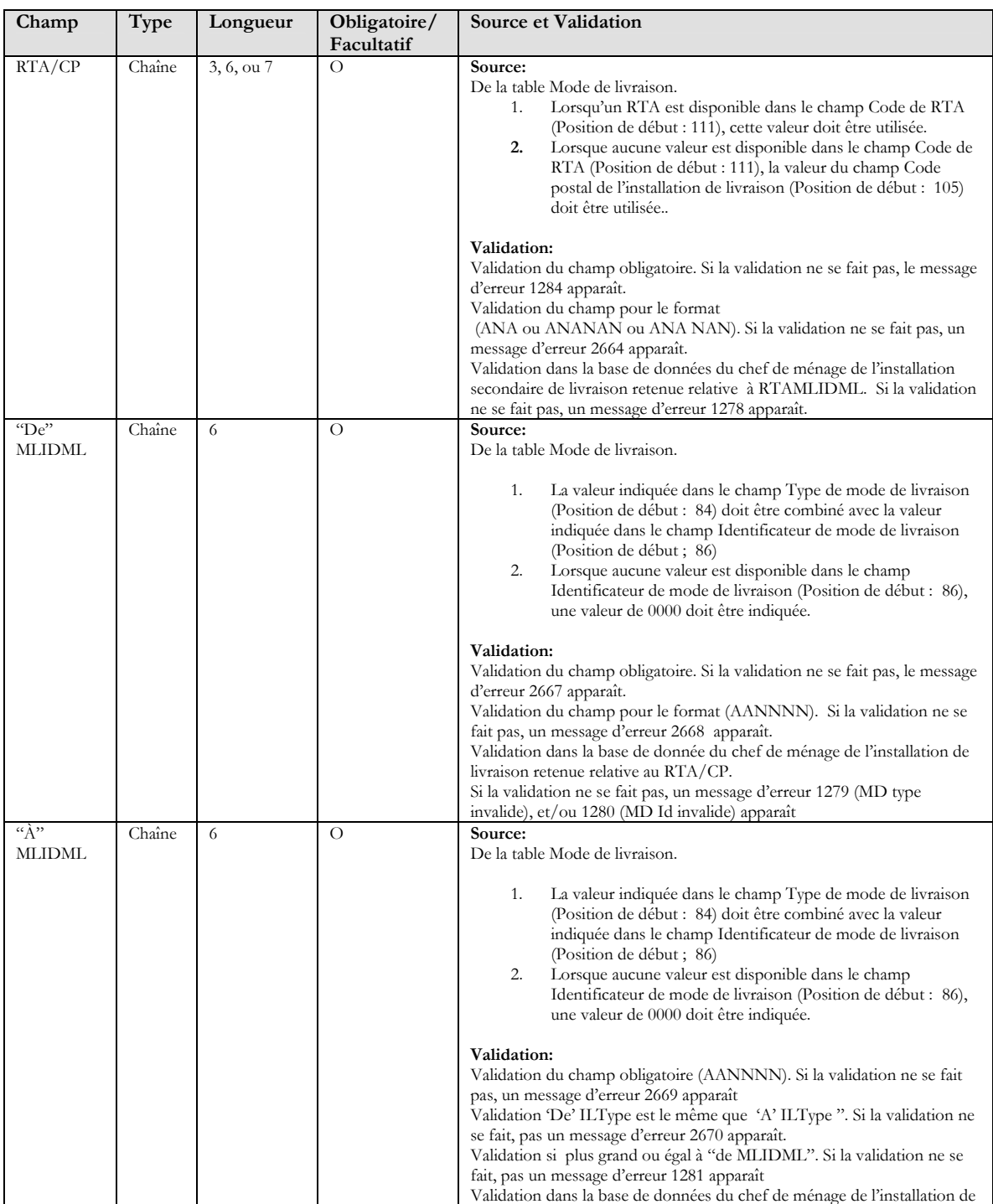

### **2.1 Table – Format du fichier d'importation**

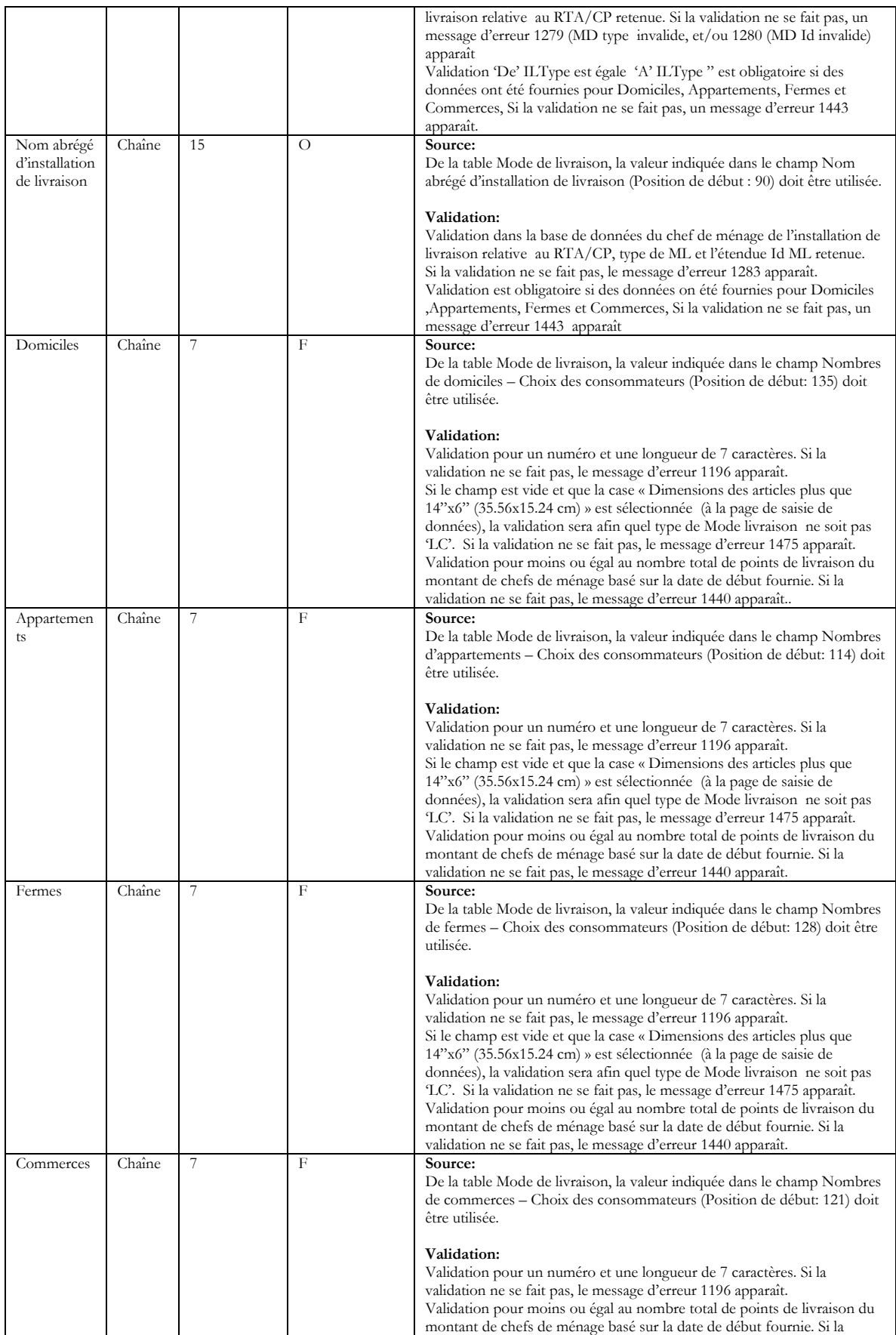

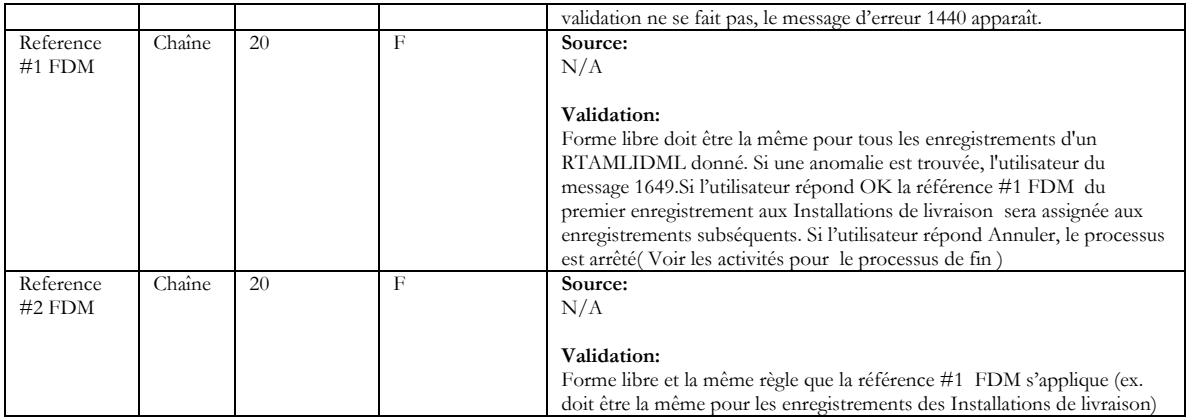

### <span id="page-6-0"></span>**2.2 Exemples – Données de fichier d'importation**

Itinéraire avec RTA (Urbain)

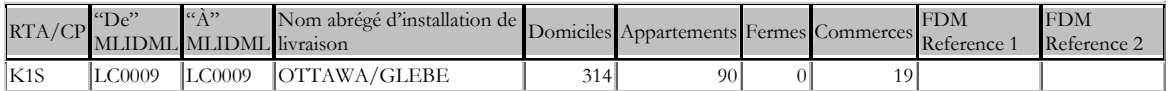

Itinéraire avec un code postal complet (Rural)

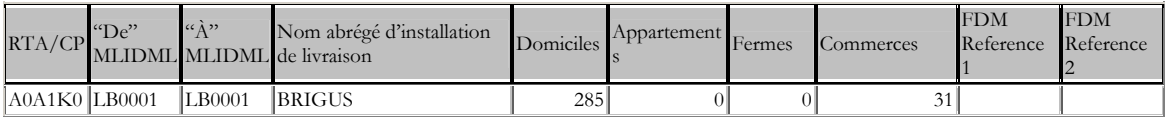

Itinéraire avec le mode de livraison CF et DR

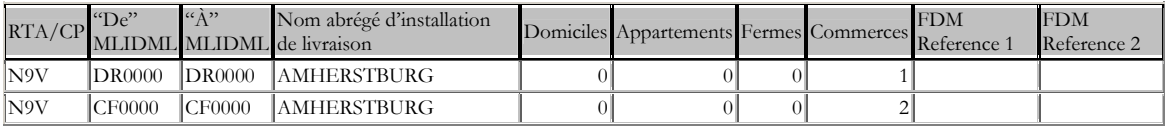